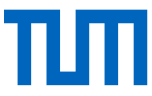

# **Formale Standards zur Erstellung von Studien- und Abschlussarbeiten**

# **1 Aufbau der Arbeit**

In der Regel besteht eine Studienarbeit aus folgenden Abschnitten:

- 1.1 Titelblatt
- 1.2 Widmung/Dank\*
- 1.3 Inhaltsverzeichnis
- 1.4 Zusammenfassung und Schlagwörter
- 1.5 Ausführungen zum Thema
- 1.6 Literaturverzeichnis
- 1.7 Eidesstattliche Erklärung (bei Examens-, Diplom-, Bachelor- und Masterarbeiten)
- 1.8 Anhang

Darüber hinaus können optional aus Gründen der besseren Lesbarkeit Abschnitte, wie Glossar, Abbildungsverzeichnis etc., ergänzt werden. Diese Ergänzungen können im Einzelfall sinnvoll sein, haben jedoch keinen Einfluss auf die Bewertung.

#### **1.1 Titelblatt**

Das Titelblatt sollte folgende Informationen enthalten und muss dem Corporate Design der TU München entsprechen. Die mit \* gekennzeichneten Punkte sind fakultativ.

- a) Forschungseinrichtung (z. B. Universität und Institut)
- b) Titel der Arbeit
- c) Art der Arbeit (z. B. Hausarbeit zur ersten Staatsprüfung für das Lehramt an berufsbildenden Schulen – Holztechnik)
- d) Prüfungsfach
- e) Name des Prüfers
- f) Name des Betreuers/Zweitbetreuers
- g) Name des Verfassers und dessen Geburtsort
- h) Matrikelnummer
- i) Datum

#### **1.2 Widmung/Dank**

Eine Widmung der Arbeit oder eine Danksagung sind möglich, sollten aber sachlich formuliert werden.

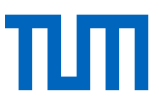

# **1.3 Inhaltsverzeichnis**

Das Inhaltsverzeichnis gibt die Gliederung der Arbeit wieder und besteht aus:

- § Kapitelnummern
- § Kapitelüberschriften
- § Seitenzahlen

Im Inhaltsverzeichnis müssen die Kapitel aller Gliederungsebenen enthalten sein. Um die Arbeit möglichst übersichtlich zu gestalten sollte sich die Gliederung des Textes auf maximal vier Ebenen (bei Studienarbeiten maximal drei Ebenen) beschränken. Die Gliederung sollte den gedanklichen Aufbau der Arbeit erkennen lassen. Die Gliederungspunkte (Kapitelüberschriften) sind möglichst kurz und prägnant zu formulieren (vorzugsweise Substantive).

Im nachfolgenden Beispiel gehört somit **kein Text** zwischen den Punkt 1. und den Punkt 1.1.

Beispiel:

# **1 Ergebnisse**

# **1.1 Ergebnisse der quantitativen Erhebung**

Die quantitative Studie...

# **1.2 Ergebnisse der qualitativen Erhebung**

Die qualitative Studie...

# **2 Diskussion**

Die beiden Studien zeigten eine ...

# **3 Folgerungen**

#### **4**

Hinweis:

Es ist sinnvoll, das Inhaltsverzeichnis bereits zu Beginn der Arbeit gemeinsam mit den übrigen Formatierungen zu erstellen.

Abbildungs- und Tabellenverzeichnisse sind in der Regel nur platzraubend, wenig hilfreich für die Orientierung des Lesers und somit entbehrlich. Die Herkunft der Abbildung oder Tabelle muss jedoch durch eine Quellenangabe (cf. Kapitel 2.5), wie bei anderen Zitaten auch, kenntlich gemacht werden.

# **1.4 Zusammenfassung**

In der Zusammenfassung sollen die zentrale Fragestellung, die Untersuchungsmethoden sowie die wesentlichen Ergebnisse komprimiert dargestellt werden. Eine Zusammenfassung soll bei

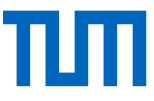

einer Literaturrecherche einen schnellen Überblick über die Schwerpunkte der Arbeit liefern. An die Zusammenfassung schließen sich Schlagwörter an, die den Inhalt der Arbeit widerspiegeln und sich somit für eine Literatursuche verwenden lassen. Die Zusammenfassung sollte ca. 6-8 Sätze lang sein, generell gilt "so lang wie nötig und so kurz wie möglich!".

# **1.5 Ausführungen zum Thema**

#### 1.5.1 Grundsätzliches

Die Ausführungen zum Thema stellen den Hauptteil der Arbeit dar. Die Gliederung des Hauptteils hängt von der Art der Arbeit ab. Es werden grundsätzlich unterschieden:

- Empirische Arbeiten
- § Theoretische Arbeiten bzw. Literaturarbeiten

Der Hauptteil empirischer Arbeiten gliedert sich wie folgt:

- § Einleitung
- § Forschungsfragen/Ausgangshypothesen
- § Forschungsstand (empirisch und theoretischer Stand)
- § Forschungsdesign
- § Forschungsfeld
- § Durchführung
- § Ergebnisse
- Diskussion evtl. mit Ausblick

Die Gliederung theoretischer Arbeiten kann je nach Aufgabenstellung von dieser Gliederung abweichen und sollte im Einzelfall mit dem Betreuer abgesprochen werden.

# 1.5.2 Einleitung

Die Einleitung soll den Leser auf das Thema vorbereiten, ihn in die Aufgabenstellung einführen und sein Interesse wecken. Hierzu sollen in der Einleitung

- der generelle Hintergrund der Arbeit dargestellt werden (warum ist es relevant eine Arbeit zu diesem Thema zu schreiben ?),
- die übergreifenden Ziele der Arbeit herausgearbeitet und klar formuliert werden (Welche Wissenslücken existieren bezüglich der angesprochenen Thematik noch und machen die Arbeit somit notwendig? Was soll getan werden, um die Lücken zu schließen?).
- Eine weitere Untergliederung kann in Abhängigkeit vom Umfang der Arbeit sinnvoll sein und kann im Einzelfall mit dem Betreuer abgesprochen werden,
- § Und anschließend die Forschungsfragen oder Forschungshypothesen klar hergeleitet werden.

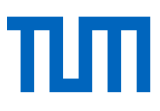

### 1.5.3 Forschungsfragen/Forschungshypothesen

In diesem Abschnitt werden die Ausgangsfragestellungen allgemein hergeleitet und hinsichtlich ihrer Sinnhaftigkeit und Relevanz geklärt. Sie werden dann im weiteren Vorgehen mit dem Forschungsstand präzisiert und im methodischen Teil empirisch umgesetzt. In der abschließenden Diskussion werden sie wieder aufgegriffen und müssen vor dem theoretischen und empirischen Hintergrund und im Hinblick auf die selbst hervorgebrachten Befunde beantwortet werden.

#### 1.5.4 Forschungsstand

Mit dem Forschungsstand sollen einschlägige Studien erfasst und kurz beschrieben werden. In empirischen Arbeiten muss der theoretische und empirische Stand betrachtet werden. Auch hier gilt natürlich: Entsprechende Bezüge sind durch Angabe der jeweiligen Autoren, Modelle etc. im Text und entsprechend im Literaturverzeichnis kenntlich zu machen.

Inwieweit eine weitere Ausdifferenzierung des Forschungsstandes sinnvoll ist, ist im Einzelfall mit dem Betreuer zu besprechen.

#### 1.5.5 Forschungsdesign

Dieser Abschnitt beschreibt detailliert, in welchen Gesamtrahmen die Arbeit eingebunden ist und welchen speziellen Aspekt sie darin wahrnimmt. Neben der methodischen Gesamtvorgehensweise werden insbesondere die verwendeten Untersuchungsinstrumente begründet und erläutert. Die genaue Unterteilung hängt von der jeweiligen Arbeit ab und wird mit dem Betreuer besprochen. Auch die Art und Weise der Auswertung der Basisdaten, z. B. durch geeignete statistische Methoden ist hier nachvollziehbar zu beschreiben und zu begründen.

#### 1.5.6 Forschungsfeld

Hier wird beschrieben in welchem Bezugsfeld (genau: Schule XY, Klasse 11 x) die Studie mit welchen Individuen (Schüler X aus dem Betrieb Y der Berufe Z)

#### 1.5.7 Ergebnisse

Der Ergebnisteil enthält in übersichtlicher Darstellung alle Resultate bzw. Befunde der durchgeführten (empirischen) Untersuchungen die zur Beantwortung der Kernfragen des Themas beitragen.

Im Ergebnisteil soll **keine** Diskussion stattfinden! Große Tabellen, die nicht dem unmittelbaren Verständnis der Ergebnisse dienen, gehören in den Anhang (cf. Kapitel 1.8).

#### 1.5.8 Diskussion

In der Diskussion werden die Ergebnisse interpretiert und bewertet. In Verbindung mit einer Einordnung der eigenen Ergebnisse in den bisherigen Erkenntnisstand (vgl. auch Literaturstudie) werden hier die Forschungsfragen bzw. Hypothesen erörtert und in angemessener Weise

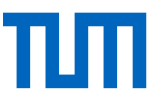

beantwortet. Die daraus ggf. ableitbaren Konsequenzen z. B. für die praktische Umsetzung der Erkenntnisse in künftigen Entwicklungen, ungelöste und evtl. weiterführende Untersuchungen im bearbeiteten Themengebiet können hier als kurzer Ausblick angeführt werden.

# **1.6 Literaturverzeichnis**

Im Literaturverzeichnis werden **alle** in der Arbeit verwendeten Quellen belegt. Spätestens nach Fertigstellung des Textteiles muss überprüft werden, ob **alle** im Text (auch in Abbildungs- und Tabellenbeschriftungen) enthaltenen Quellenverweise in das Verzeichnis aufgenommen wurden und ob sich im Verzeichnis Angaben befinden, die im Text (nicht mehr) auftauchen.

Alle Quellen sind im Literaturverzeichnis alphabetisch geordnet (nach dem Nachnamen des Erstautors) anzuführen. Bei mehreren Quellen desselben/derselben Autors/Autoren wird chronologisch geordnet (die ältesten Quellen zuerst). Bei Quellen desselben Autors aus demselben Jahr (auch bei unterschiedlichen Co-Autoren), werden die Jahresangaben mit Kleinbuchstaben voneinander getrennt (z. B. Meyer 2007a, Meyer 2007b, etc.)

Folgende Angaben werden zu den Quellen gemacht; Beispiele sind nachfolgend aufgeführt.

- Name(n) des/der Verfasser(s).
- Vorname(n) abgekürzt.
- Bei mehreren Verfassern werden alle angeführt, nicht et al. verwenden.
- Ist kein Verfasser feststellbar, wird die Quelle mit "Anon." gekennzeichnet.
- § Erscheinungsjahr
- § Titel des Werkes (und ggf. Bezeichnung der (Buch)Serie).
- Bei Büchern: Auflage (abgekürzt "Aufl." bzw. "Ed."), sofern es sich nicht um die Erstauflage handelt; Verlag (nicht bei Zeitschriften); Erscheinungsort (bzw. Verlagsort).
- Bei Aufsätzen/Artikeln: Name der Zeitschrift; Jahrgang und ggf. Heftnummer (nur wenn die Seiten des gesamten Jahrgangs nicht durchgehend gezählt werden). Angabe der Seiten (von...bis, nicht Gesamtzahl).
- Bei Werken mit mehreren Bänden werden alle Bände als eigenes Buch angesehen. Nummer und Titel des Bandes werden hinter dem Titel des gesamten Werkes genannt.
- Bei Dissertationen und Diplomarbeiten werden anstelle des Verlages und des Ortes die Bezeichnung Dissertation bzw. Diplomarbeit, der Name der Hochschule, ergänzt durch den Fachbereich bzw. die Fakultät und den Ort der Hochschule angeführt
- § Beiträge in Sammelbänden, Proceedings oder Sonderheften: Hinter Autor(en) und Titel des Beitrags folgt "In: Namen des/r Herausgeber(s) (Ed./Eds.) Titel des Gesamtwerkes, Verlag, Verlagsort: Seitenzahlen"
- § Normen, Richtlinien u. ä. Quellen können in einem gesonderten Abschnitt des Literaturverzeichnisses aufgeführt werden (Zitierweise siehe Beispiele)
- § Onlinequellen sollten in einem gesonderten Abschnitt des Literaturverzeichnisses aufgeführt werden. Sie sind nur zu verwenden, wenn das Dokument nicht in Papierform

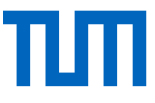

zu beschaffen ist. Die Quellenangabe soll so umfangreich wie möglich sein, bestehend aus: Name, Vorname(n) abgekürzt – Titel der Seite, Erscheinungsjahr, WWW: <URL> und "Abruf am: Datum".

§ Persönliche Mitteilungen und vergleichbare Wortbeiträge sollten wie traditionelle Quellen behandelt werden. Das Datum der Mitteilung ist anzugeben.

Beispiele für Literaturangaben:

- § Anon. (2000) A Dictionary of Pedagogy, Oxford University Press, ©Market House Books Ltd. http://www.xrefer.com/. Abruf am 19.08.2002
- § BASF (2007) Ökoeffizienz. Online-Information im Selbstverlag der BASF Coatings AG. http://www.basf-coatings.de/de DE/sustainability/eco efficiency.xml.
- § Abruf am: 19.09.2007
- § Becker H.-D. (2001) Mündliche Mitteilung am 12.12.2001
- § Engeström, Y. (1996a) Development as breaking away and opening up: a challenge to Vygotsky and Piaget, Swiss Journal of Psychology, 55, pp. 126–132.
- Engeström, Y. (1996b) Developmental work research as educational research, Nordisk Pedagogik, 16, pp. 131–143.
- § Spörer, N./ Brunstein, J. (2005): Diagnostik von selbstgesteuertem Lernen. Ein Ver-gleich zwischen Fragebogen- und Interviewverfahren. In Artelt, C./ Moschner, B.: Lernstrategien und Metakognition: Implikationen für Forschung und Praxis. Münster, Waxmann Verlag, 43-64.
- § Flint, W.P.K. (1966) work process knowledge. In: Becker G., Liese W. (Eds.): Neue Konzepte des Arbeitslernens, Internationales Symposium Hamburg- Harburg, Heft 1, Lucius & Lucius, Berlin: 199-212.
- § Tenberg, R.: Schüleraussagen und Verlaufsuntersuchung über einen handlungsorientierten Metalltechnikunterricht. Frankfurt am Main, Berlin, Bern, New York, Paris, Wien: Lang 1997. Dissertation, 231 S.
- Bruner, J.S. (1967): A Study of Thinking. Wiley, New York.
- § Schlaffke, W. & Weiss, R. (eds.) (1996). Das Duale System der Berufsausbildung. Leistung, Qualität und Reformbedarf. Köln: Deutscher Instituts-Verlag.
- § Schmidt, H. (1996). Flexibilisierung der Berufsausbildung Flexibilisierung als Organisationsprinzip? In: Berufsbildung in Wissenschaft und Praxis, Vol. 25, No. 4, 1f.
- Griffiths, T. & Guile D. (2001). Learning through work experience. In: Journal of Education and Work, Vol. 14, No. 1, 113-131.

# **1.7 Eidesstattliche Erklärung**

Die Erklärung ist gemäß der jeweiligen Prüfungsordnung anzufertigen und zu unterzeichnen.

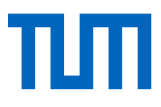

# **1.8 Anhang**

Zur Ergänzung des Textes können im Anhang Dokumente (z. B. Tabellen mit detaillierten Versuchsergebnissen, statistischen Auswertungen oder Berechnungen) eingefügt werden, die zur Dokumentation der Arbeit dienen. Argumentationsfolgen im Hauptteil dürfen sich jedoch nicht auf im Anhang angeführte Ergebnisse beziehen: Der Anhang ist als unabhängiger Teil der Arbeit zu verstehen und hat keinen Einfluss auf die Benotung.

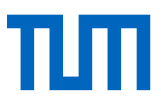

# **2 Formale und inhaltliche Gestaltung der Arbeit**

### **2.1 Seitenlayout**

Folgendes ist zu beachten:

- Es ist dringend zu empfehlen vor Beginn der Arbeit, eine Formatvorlage, die bereits alle Layout-Aspekte berücksichtigt, zu erstellen! Dies erspart viel Zeit und Ärger!
- § Papierformat: DIN A 4, einseitig bedruckt Zeilenabstand 1,5 Text linksbündig oder als Blocksatz formatieren.
- § Schriftart/ -größe: Arial 12 Pkt., Times New Roman 12 Pkt. oder Calibri 12 Pkt. (Abbildungs- und Tabellenbeschriftungen ggf. kleiner und fett gedruckt)
- § Ränder: links 25 mm, rechts 20 mm, oben 25 mm (ohne Kopfzeile) oder 30 mm (mit Kopfzeile), unten 25 mm.
- § Kopf- und Fußzeile sind optional, ihre Verwendung empfiehlt sich aber zur besseren Übersichtlichkeit. In der Kopfzeile kann die entsprechende Hauptüberschrift des jeweiligen Absatzes stehen (ist diese zu lang, lässt sich manuell eine verkürzte Variante einfügen). Die Seitennummerierung sollte rechtsbündig in der Fußzeile erfolgen. Schriftgröße sollte 1 Pkt. kleiner als im Standardtext sein.
- § Seitennummerierung: Die Seiten werden ab dem Titelblatt gezählt. Die erste Seitenzahl befindet sich aber erst auf der "Dankseite" bzw. der ersten Seite des Inhaltsverzeichnisses.
- § Für die nummerierten Beschriftungen von Abbildungen und Tabellen sind unbedingt die entsprechenden Funktionen von MS Word (o. ä. Programme) zu verwenden. Gleiches gilt für Querverweise im Text auf Abbildungen, Tabellen oder Kapitel.
- § Abbildungen (z. B. Excel-Diagramme, Fotos) sollten nur als Grafik in das Textdokument eingefügt werden! Das Dokument wird sonst schnell sehr groß und benötigt unnötig viel Speicherplatz.
- § Die Verwendung geschützter Leerzeichen empfiehlt sich insbesondere für die Angabe von Einheiten (z. B. 35 m), die Verwendung geschützter Bindestriche für zusammengesetzte Abkürzungen (z. B. T-RFLP und z. B.).

# **2.2 Textteil**

Die Ausdrucksweise in einer wissenschaftlichen Arbeit unterscheidet sich wesentlich von üblichen, noch aus Schulaufsätzen bekannten prosaischen Formulierungen. Der Sprachstil sollte durchgehend knapp, präzise,und sachlich sein. Ein abwechslungsreiches, geschicktes Formulieren oder eine bildhafte Sprache mit rhetorischen Figuren oder Redewendungen erscheinen unangebracht und lenken vom Inhalt ab. Wichtig sind die Stringenz (Folgerichtigkeit) der Argumentationen, die Klarheit in den einzelnen Aussagen, die Einfachheit der Sätze, die Vermeidung von inhaltlichen Wiederholungen oder Redundanzen aber auch einer zu großen

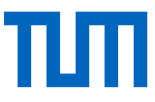

Dichte. Schachtelsätze lesen sich ebenso schwer lesen wie aufwändige Passiv-Konstruktionen. Die Lesbarkeit wird deutlich erhöht durch:

- § Gegliederte Aufzählungen (an sinnvollen Stellen)
- § Vorausgriffe bei längeren Argumentationen (z.B. nachfolgend wird erörtert welcher Zusammenhang zwischen den Konzepten X, Y und Z besteht)
- § Visualisierungen von komplexen Zusammenhängen oder Strukturen (Grafiken, Schaubilder, Systemdiagramme)

Am Ende größerer Kapitel bieten sich kurze Zusammenfassungen an. Diese lassen sich auch als Überleitungen in das nächste Kapitel nutzen. Sprachliche Wiederholungen sind – im Gegensatz zur Prosa – häufig sinnvoll, da sie dem Leser signalisieren, dass hier eine inhaltliche Parallelität besteht. Z.B. sollten die Erläuterungen unter einem Diagramm bei mehreren abfolgenden ähnlichen Diagrammen immer in der gleichen Formulierung verfasst werden. So ließt es sich leichter und die Unterschiede der einzelnen Diagramme erhalten einen besseren Kontrast. Meinungsäußerungen sind generell zu unterlassen, da sie im Widerspruch zu einer wissenschaftlich fundierten Argumentation stehen.

Kursivschrift sollte nur für lateinische Begriffe und Abkürzungen, z. B. et al., i. e., cf., sic. verwendet werden. Zahlen von eins bis zwölf werden als Wort ausgeschrieben. Zahlen größer als zwölf werden als Zahl geschrieben. Vor Einheiten gehört ein Leerzeichen mit Ausnahme von °. Es heißt also: 20°, aber 17 °C oder 1000 K.

# **2.3 Fußnoten**

Textfußnoten dienen zur Ergänzung des Textes durch Anmerkungen oder weiterführende Hinweise. In Zweifelsfällen sollte auf derartige Fußnoten verzichtet werden; wirklich wichtige Anmerkungen, Aussagen oder Definitionen gehören an entsprechender Stelle in den Text. Nur wenn der Textfluss durch das Einfügen einer entsprechenden Information erheblich gestört wird, empfiehlt sich das Einfügen einer Fußnote. Keinesfalls wird durch Fußnoten auf Quellen verwiesen!

# **2.4 Abbildungen und Tabellen**

In Abbildungen und Tabellen lassen sich Ergebnisse übersichtlich und komprimiert dar- stellen.

Auf Tabellen und Abbildungen wird im Text verwiesen, sie dürfen nicht ohne vorherige Ankündigung erscheinen. Also  $\rightarrow$  "Die Verwendung unterschiedlicher Materialien zeigt die Abb. 1." oder: "Die Lernenden verwendeten mehrere Lernmittel (Abb. 1)." Ebenso wird mit Tabellen verfahren.

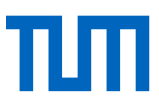

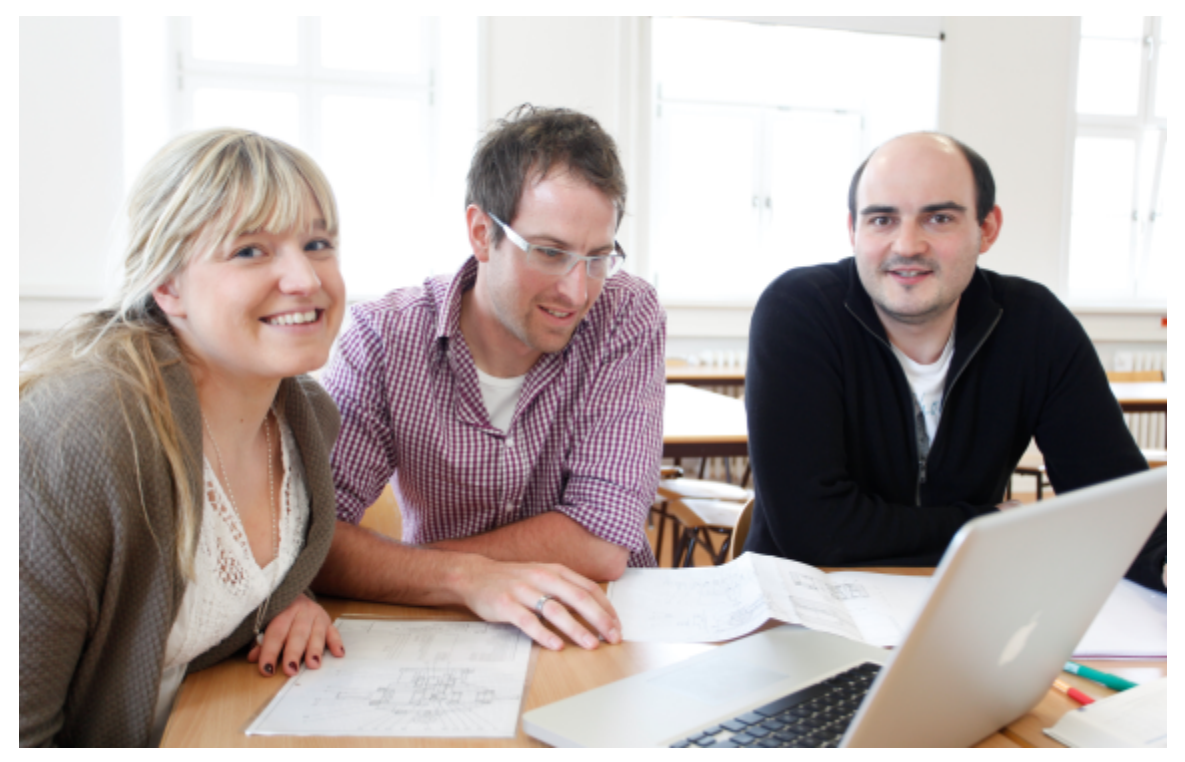

Abb. 1: Lernende arbeiten mit dem Notebook und Zeichnungen. Quelle: Kolb.

|            | Konzentration | Anstrengung | Tiefenverarbei-<br>tung | $\boldsymbol{M}$ | SD   |
|------------|---------------|-------------|-------------------------|------------------|------|
| Freude     | $.31**$       | $.54**$     | $.49**$                 | 2.55             | 0.76 |
| Ärger      | $-.50**$      | $-29**$     | $-21**$                 | 2.47             | 0.77 |
| Langeweile | $-.60**$      | $-48**$     | $-.36**$                | 2.71             | 0.82 |
| Angst      | $-.40**$      | .06         | .03                     | 2.17             | 0.76 |
| M          | 3.08          | 3.10        | 3.12                    |                  |      |
| SD         | 0.86          | 0.71        | 0.62                    |                  |      |

Tab. 1: Korrelationen der Lernemotionen mit ihren Wirkungen inkl. Mittelwerte und Standard- abweichungen *Korrelationen der Lernemotionen mit ihren Wirkungen inkl. Mittelwerte und Standard*der Variablen. Quelle: Grieder. *abweichungen der Variablen (t1)*

*Anmerkung.* Dargestellt sind bivariate Pearson-Korrelationen.

 $N = 518$ .

\*\**p* < .01 (2-seitig).

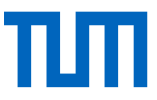

Es gilt: Auf jede Abbildung oder Tabelle muss mindestens einmal im Text verwiesen

werden, ansonsten ist sie entbehrlich.

- § Tabellen erhalten eine Tabellenüberschrift (Tabelle 1)!
- § Abbildungen erhalten eine Abbildungsunterschrift (Abbildung 1)!

Es gilt weiterhin: Jede Abbildung/Tabelle mit ihrer Unter-/Überschrift muss selbst erklärend sein, ohne dass dazu der entsprechende Text gelesen wird. Der Text muss zugleich so geschrieben sein, dass sich sein Sinn dem Leser erschließt, ohne dass er die entsprechenden Tabellen/Abbildungen betrachtet!

Versuchsergebnisse bzw. Zusammenhänge dürfen nur einmal in einer Tabelle oder in einer Abbildung dargestellt werden. Es ist nicht zulässig, sie sowohl tabellarisch als auch in grafischer Form darzustellen (Wiederholung)!

In der Beschriftung von Tabellen und Abbildungen müssen auch außergewöhnliche Abkürzungen erläutert werden, die bereits im Text an entsprechender Stelle erläutert werden  $\rightarrow$  sonst ist die Selbsterklärbarkeit nicht gegeben!

Für alle Tabellen und Abbildungen der Arbeit sollte ein weitgehend einheitliches Format gewählt werden. Dies gilt insbesondere für die Skalierung und Beschriftung von Achsen.

# **2.5 Zitiertechnik**

Bei Bilanzierungen und im Theorieteil wird ein intensives Zitieren erwartet. Hierbei wird zwischen wissenschaftlichen Zitaten (Beleg) und persönlichen Zitaten (Referenz) unterschieden. Alle in einer Arbeit direkt oder indirekt verwendeten Quellen sind kenntlich zu machen und in einem Verzeichnis nachvollziehbar anzugeben, so dass sie auch von Dritten problemlos gefunden werden können (siehe auch Kapitel 1.6). Dies gilt auch und insbesondere bei Texten die dem Internet entnommen wurden. Ein einzelner fehlender Verweis macht die gesamte Arbeit zu einem Plagiat.

Jedes Zitat muss drei Kriterien erfüllen:

- § Unmittelbarkeit: Aussagen sollen sich direkt auf die Primärquelle beziehen; ist diese nicht zu beschaffen, kann auch eine verlässliche Sekundärquelle zitiert werden (versehen mit dem Hinweis: "zit. nach...").
- § Genauigkeit: Die Genauigkeit ist buchstäblich zu verstehen, d. h. orthographische oder Zeichensetzungsfehler, falsche oder veraltete Aussagen sind zu übernehmen.
- § Zweckmäßigkeit: Das Zitat soll die Aussage wiedergeben, die der Zitierende damit belegen möchte. Der Umfang des Zitates soll hinreichend sein, d. h. dem beabsichtigten Zweck entsprechen.

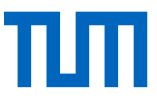

Beim Zitieren ist zu unterscheiden zwischen:

- § Wörtlichen Zitaten: ..."Die Schüler lernen nachweislich Dienstags am effektivsten" (Kollmann 1956).
- § Sinngemäßen Zitaten: ...dies belegen auch Arbeiten von Meyer (1994) und Müller et al. (2001)...

Bei Angabe mehrerer Quellen zu einer Aussage werden die Quellen in chronologischer Reihenfolge genannt.

- Bei zwei Autoren heißt es z. B. Mever und Müller (2007).
- Bei mehr als zwei Autoren heißt es z. B. Meyer et al. (2007).

Beispiele zu sinngemäßen Zitaten:

Die intrinsische Motivation von leitungsstarken Schülern wurde schon mehrfach empirisch nachgewiesen (vgl. Müller 1974, Giebeler 1981, Liebich et al. 2000, Donald 2007).

Bereits Müller (1974), Giebeler (1981), Liebich et al. (2000) und Donald (2007) berichteten von einer besonders stark ausgeprägten intrinsischen Motivation bei leistungsstarken Schülern.

#### Formen der Dokumentation

Neben einer Printversion der Arbeit müssen folgende Dokumente als Dateien auf einer CD-ROM dem Betreuer abgegeben werden:

- Leseanleitung (Read me / Lies mich) als .doc-Datei (nach Absprache)
	- o Hier soll in Kurzform der Inhalt aller weiteren Dateien beschrieben werden (Angabe des Dateinamens, stichwortartige Inhaltsangabe).
	- o Sie dient als Orientierungshilfe zum Auffinden der gewünschten Informationen.
- Endfassung der Studienarbeit als .doc-Datei
- Rohdaten, z. B. als xls-Dateien
	- o Insbesondere bei experimentellen Arbeiten müssen alle Rohdaten dokumentiert und archiviert werden, um später die in der Arbeit beschriebenen Ergebnisse nachvollziehen zu können.
	- o Alle aufgenommenen Rohdaten (inkl. zugehöriger Tabellen und Diagramme) müssen in .xls-Dateien oder Dateien aus anderen Datenverarbeitungsprogrammen (SPSS, AMOS etc.) gespeichert und zur Verfügung gestellt werden.

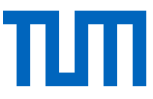

- o Jede .xls-Datei muss als erstes Arbeitsblatt eine Legende aufweisen, in der folgende Punkte beschrieben werden:
	- § Datum
	- § Projekt/Art und Titel der Arbeit
	- § Projektleiter/Betreuer der Arbeit
	- Bearbeiter
	- § Versuchsbezeichnung
	- § Übergeordnetes Ziel des Versuches
	- Ziel dieses Versuches
	- § Angabe aller Versuchsparameter (verwendete Materialien, Bezeichnung der Materialien)
	- **Eingesetzte Versuchsmethoden**
	- § Zeitlicher Versuchsablauf
	- § Besonderheiten während der Durchführung
	- § Kurzbeschreibung der Versuchsergebnisse\*

Alle weiteren Dokumente/Dateien, die mit der Arbeit inhaltlich verbunden sind und dazu geeignet sind, die durchgeführten Arbeiten später besser nachvollziehen zu können, z. B. Fotos, Zeichnungen, Präsentationen (.ppt-Dateien), Originalquellen (Broschüren, Produktbeschreibungen u.ä.).